<span id="page-0-0"></span>customizing GCC with MELT (a Lispy dialect)

#### Basile STARYNKEVITCH **[gcc-melt.org](http://gcc-melt.org/)**

[basile@starynkevitch.net](mailto:basile@starynkevitch.net) or [basile.starynkevitch@cea.fr](mailto:basile.starynkevitch@cea.fr)

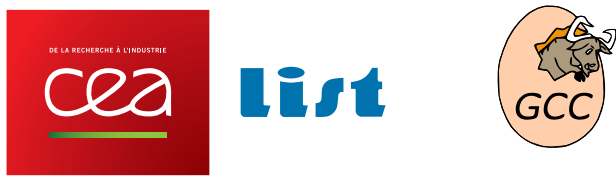

CEA, LIST (Software Reliability Lab.), Palaiseau, France [within Université Paris Saclay]

January,  $31<sup>st</sup>$ , 2015, FOSDEM 2015, Lisp Dev Room, (Brussels, Belgium)

K ロ ▶ K @ ▶ K ミ ▶ K ミ ▶ - ' 큰' - K) Q Q @ Basile Starynkevitch **[GCC MELT](#page-43-0)** GCC MELT January 31<sup>st</sup>, 2015 (FOSDEM, Brussels)  $\star$  1/44

### **Overview**

#### **[Introduction](#page-3-0)**

#### [The MELT language](#page-15-0)

- [The MELT \[meta-\] plugin implementation](#page-32-0)
- **[Conclusion](#page-41-0)**

#### Slides available online at **[gcc-melt.org](http://gcc-melt.org)**

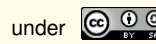

under  $\left(\frac{c}{c}\right)$   $\frac{0}{x}$   $\frac{0}{x}$  (Creative Commons Attribution Share Alike 4.0 Unported license)

KID KARA KERKER E 1990

## **Caveat**

# All **opinions are mine only**

- I (Basile) don't speak for my employer, CEA (or my institute LIST)
- I don't speak for the GCC community
- I don't speak for anyone else
- My opinions may be highly controversial
- My opinions may change

 $\eta$ an

(ロ) (個) (目) (注)

<span id="page-3-0"></span>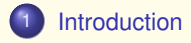

#### [The MELT language](#page-15-0)

[The MELT \[meta-\] plugin implementation](#page-32-0)

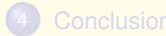

 $2QQ$ 

メロトメ 御き メミトメミト 一番

#### <span id="page-4-0"></span>Introduction (audience)

Expected **audience** (FOSDEM2015 Lisp devroom) :

- **o familiar with** *some* **Lisp-like language** (Common Lisp, Scheme, Clojure, Emacs  $Lisp$ ,  $\dots$ ), and with Linux or some Posix
- so able to code a toy Lisp evaluator in Lisp
- *o* free-software friendly and knowledgable
- sometimes **using** the **Gcc**<sup>1</sup> **compiler**

(e.g. to build your favorite Lisp implementation runtime from its source code) so knowing a little bit the *C* (or *C++*) programming language (knowledge of gcc internals is *not* pre-supposed)

<sup>1</sup>*Gnu Compiler Collection*, no more *Gnu C Compiler* !

### <span id="page-5-0"></span>Introduction (Gcc vs LLVM)

#### **I don't know LLVM internally!**

- GCC (GNU compiler collection <http://gcc.gnu.org/>)
	- GNU, so **GPLv3+** licensed (mostly) and **FSF copyrighted** (was initiated by R.M. Stallman)
	- compile *many* **source languages** (C, C++, Obj.C, D, Go, Fortran, Ada, . . . )
	- compile for a *lot* **of target processors** and systems
	- **•** still (usually) producing *slightly* faster code (when optimizing) than LLVM
	- **legacy code base**, now C++, active community and software
	- **extensible** thru **plugins**
	- **gcc-5.0** (spring 2015) : 5.4MLOC (D.Wheeler sloccount, 225 M.US\$) or ≈ **[14.5MLOC](http://www.phoronix.com/scan.php?page=news_item&px=MTg3OTQ)**, 86Mb .tar.bz2

#### Clang/LLVM <http://llvm.org/> **3.6**

- non-copyleft (BSD-like) license (so Apple is rumored to have proprietary variants); originated by C.Lattner (genuine C++)
- a **library** libllvm [\(2.6MLOC\)](http://www.phoronix.com/scan.php?page=news_item&px=MTg3OTA) with a C/C++/Obj.C front-end clang (1.6MLOC)
- with Clang compiles faster than Gcc
- more **modern design**, active community
- **.** less frontends (but newer standards) and backends than Gcc
- rumored to be easier to extend

#### <span id="page-6-0"></span>Introduction (*Gcc* plugins)

Gcc is **extensible** thru **plugins** ( $\approx$  since  $qcc-4.5$  in april 2010)

- **plugins should be free software**<sup>2</sup> , GPL compatible
- **there is (in principle) no stable API for plugins : A GCC 4.9 plugin should** be improved to work with GCC 5.0
- **the Gcc compiler gives some plugin hooks**
- plugins **cannot enhance the source language** (e.g. add a new front-end) **or the target processor** (new back-end)
- plugins can **add optimization passes** and **new attributes, pragmas**, . . .
- but very few Gcc plugins exist

**gcc-5** also provides a libgccjit (**Just-In-Time code generation** library by D.Malcolm), also usable AOT like libllvm; LLVM always got a "JIT"

#### <sup>2</sup>The **GCC runtime library exception**

**<https://www.gnu.org/licenses/gcc-exception-3.1.en.html>** forbids compilation of proprietary software with a non-free plugins, but IANAL; in the previous century GCC has been hurt by extensions feeding proprietary tools that made FSF and many people unhappy.

### <span id="page-7-0"></span>Introduction (job of a compiler)

#### A compiler is working on internal representations

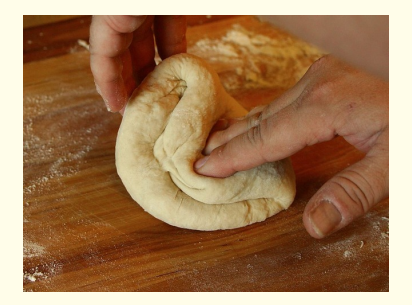

Gcc is mostly **working on** [various] **internal representations** of the *user code* it is currently compiling, much like a baker is kneading dough or pastry. (so the job of a compiler is mostly not parsing or machine code emission)

 $QQQ$ 

**K ロ メ イ ヨ メ ミ メ メ ミ メ** 

#### <span id="page-8-0"></span>Introduction (**gcc** & **g++** drivers, cc1 etc...)

The **gcc** or **g++** <sup>3</sup> are driver programs. They are starting

- **cc1** (for *C*) or **cc1plus** ... for the compiler proper (includes preprocessing), emitting assembly code.
- **as** for the assembler
- **lto1** for **Link Time Optimization**
- the **ld** or **gold** linker <sup>4</sup>
- the **collect2** specific linker (creating a table of C<sub>++</sub> constructors to be called for static data)

Run **g++ -v** instead of **g++** to understand what is going on.

*GCC plugins* **are dlopen-ed by cc1, cc1plus, lto1 . . .** So GCC "is mostly" cc1plus, or cc1, or q951, or qnat1, etc...

<sup>3</sup>And also **gccgo** for Go, **gfortran** for Fortran, **gnat** for Ada, **gdc** for D, etc... <sup>4</sup>LTO may use linker plugins. KOD KOD KED KED E 1090

### <span id="page-9-0"></span>Introduction (inside **cc1plus**)

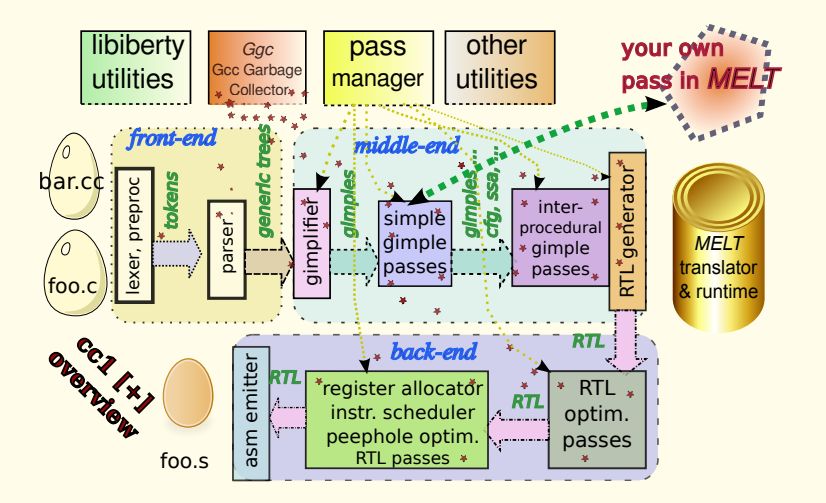

 $\rightarrow$   $\equiv$   $\rightarrow$ 

 $299$ 

**◆ ロ ▶ → 何** 

## <span id="page-10-0"></span>Introduction (importance of optimizations)

- **current processors** (multi-core, out-of-order, pipelined, superscalar, branch prediction, many caches<sup>5</sup>) **are very complex**, not like processors (68K, Sparc, i386) of 198x-s, and increasingly far from the naive C computer model!
- current **languages standards** evolved too and "**require**" strong **optimizations**, e.g. in [C++11](http://en.wikipedia.org/wiki/C++11)

```
#include <vector>
#include <algorithm>
int indexgreater(const std::vector<int>& a, int x) {
return std::find_if (a.begin(), a.end(),
                     [\&](int u){return u>x;})
       - a.beqin();
```
is expected to be optimized without any calls. (the recent C++ standards are "impossible" without optimizations)

KOD K@D KED KED E 1090 Basile Starynkevitch **[GCC MELT](#page-0-0)** GCC MELT January 31<sup>st</sup>, 2015 (FOSDEM, Brussels)  $\star$  11 / 44

 $5A$  cache miss requiring access to RAM lasts  $\approx 300$  cycles or machine instructions!

### <span id="page-11-0"></span>Introduction (significant features of Gcc)

- **o boor man's (mark and sweep) garbage collector** ggc (does not handle local pointers! *explicitly* triggered, e.g. between passses; some GC-ed data is *explicitly freed*  $\odot$  )
- (a dozen of) **specialized C++ code generators** (e.g. gengtype for ggc generates marking routines from GTY annotations)
- **many** (≈ 290) **optimization passes** (some very specialized, e.g. for strlen); see gcc/passes.def
- ≈ 2000 C++ GTY-ed **data types** inside the compiler, but...
- **Generic Tree**-s = abstract syntax tree  $\approx$  S-expressions ; ( $\approx$  223 DEFTREECODE in gcc/tree.def)
- **Gimple**-s = often 3 addresses instructions (like  $x = y + z$ ;) whose operands are trees : (41 DEFGSCODE in gcc/gimple.def)
- some "hooks" between compiler layers (front-end, middle-end, back-end)
- code base **growing by** ≈ 3% **each year**
- no introspection (à la GIRL in GTK)

### <span id="page-12-0"></span>Introduction (Why customize Gcc?)

**Gcc customization** (thru plugins in C++ or extensions in Melt) can be useful for: **validation of** *ad-hoc* **coding rules** like

- 1 pthread\_mutex\_lock and pthread\_mutex\_unlock should be balanced and occur in the *same* function
- 2 every call to  $f \circ r k$  should keep it result and test for  $> 0$  or  $= 0$  or  $< 0$
- <sup>3</sup> call to fopen should test against failure in the same routine

Such rules are API or industry **specific** (no free-software [Coverity](http://www.coverity.com/)™ -like tool)

- **o** fine-grained API or domain- **specific typing**, e.g. of variadic routines : Gcc and libc already knows about snprintf thru some  $attribute$  (format( $printf,3,4)$ )); But JANSSON library would like more type checks on its json\_pack and GTK would be happy with a checked g\_object\_set
- API or domain- **specific optimizations**, e.g. fprintf(stdout,...) ⇒ printf(...)
- **profit of the hard work of the compiler** in other tools, e.g. emacs or *IDE*s
- **whole-project** metrics and (unsound or incomplete) **analysis**

### <span id="page-13-0"></span>Introduction (Why Melt ?)

**Embedding an existing "scripting" language** (Ocaml, Python<sup>6</sup>, Guile, Lua, Tcl, Javascript<sup>7</sup> . . . ) inside current Gcc is "**impossible**" and **unrealistic**:

- **hand-coding** the glue code is a **huge work**, incompatible with the **steady evolution** of Gcc (originally, I tried to glue Ocaml into Gcc for [Frama-C](http://frama-c.com/), an LGPL static C source code prover and analyzer)
- **generating** the glue code automatically is **not achievable** (heterogeneity and legacy of coding styles inside Gcc)
- **o** difficult **interaction between** *Ggc* (the Gcc garbage collector) and the embedded language memory management

But Gcc customization needs **expressivity**, notably **pattern matching** on Gcc internal representations, homoiconic **meta-programming** and some **efficiency**

<sup>6</sup>See D.Malcolm's GCC Python Plugin on <https://git.fedorahosted.org/cgit/gcc-python-plugin.git> <sup>7</sup>See Mozilla's abandoned [TreeHydra](https://developer.mozilla.org/en-US/docs/Treehydra) KO K K @ K K E K K E K K K K K K K K K K Basile Starynkevitch **[GCC MELT](#page-0-0)** GCC MELT January 31<sup>st</sup>, 2015 (FOSDEM, Brussels)  $\star$  14 / 44

### <span id="page-14-0"></span>Introduction (Features of Melt)

NB: Melt was/is **incrementally designed and implemented**

- **free software** meta-plugin : **GPLv3+** licensed, **FSF copyrighted**
- **Lisp-like syntax and semantics** (might have made it less attractive)
- **e** efficient **generational copying garbage collector** above *Ggc* (values are born in a new region, later copied -when old enough- to Ggc heap)
- **handle both** first-class (Lisp-like) **values and** native *unboxed* Gcc **stuff** (like gimple, basic\_block, tree, edge or long etc...)
- **evolves with Gcc**<sup>8</sup> ; in practice a release of Melt (1.1) can be built on two consecutive Gcc releases (e.g. Gcc 4.8 & 4.9)
- **pattern-matching** on both Gcc **stuff** and Melt **values**
- **translated to** (Gcc & Ggc friendly, dynamically compiled and dlopen-ed) C++ code
- can **mix** *C++* and Melt
- **meta-programming** thru Lisp-inspired **macro**s
- **reflective**

<sup>8</sup>Following and adapting Melt to Gcc is *labor-intensive*

<span id="page-15-0"></span>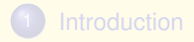

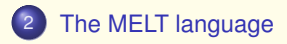

[The MELT \[meta-\] plugin implementation](#page-32-0)

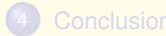

 $2QQ$ 

イロメ イ団メ イミメ イヨメー ヨ

## <span id="page-16-0"></span>**Hello World in** *MELT*

No display (à la Scheme), no format (à la Common Lisp), but shamefully  $\odot$ 

```
(let ( (two (+ 1 1)) ; a stuff
     )
(code_chunk hello_chk #{ // in $HELLO_CHK
   printf("hello world from $HELLO_CHK, two = %ld\n", $TWO);
 }#))
```
When running, you get something like

```
hello world from HELLO CHK001, two = 2
```
C or C++ **code chunks** can be mixed with Melt.

The "state symbol" hello chk gets "gensym"-ed at code chunk expasion into C++ code.

The locally let-bound variable two is a *stuff* (translated to some *unboxed*  $long C++$  data), and in the code chunk  $\frac{1}{2}$  and is expanded to it.

## <span id="page-17-0"></span>**MELT values** vs **stuff !**

MELT brings you **dynamically typed values** (à la Python, Scheme, Javascript):

- nil (is false), or **boxed** { strings, integers, *Tree*-s, *Gimples*, ...}, closures, tuples, lists, pairs, objects, homogeneous hash-tables . . .
- **o** garbage collected by MELT using copying generational techniques (old generation is **GTY**-ed Ggc heap)
- quick allocation, favoring very temporary values
- **first class citizens** (every value has its discriminant for objects their Melt class)

But Gcc **stuff** can be handled by MELT: *raw* **Gcc tree-s, gimple-s, long-s, const char\*** strings, etc . . .

Local data is garbage-collected<sup>9</sup> (values by MELT GC, stuff only by Ggc)

Type annotations like **:long**, **:cstring** , **:edge** or **:gimple** . . . or **:value** may be needed in MELT code (but also **:auto** à la C++11)

<sup>9</sup>Forwarding or marking routines for locals are generated! KO K K @ K K E K K E K Y K K K K K K K K

## <span id="page-18-0"></span>Values in *MELT*

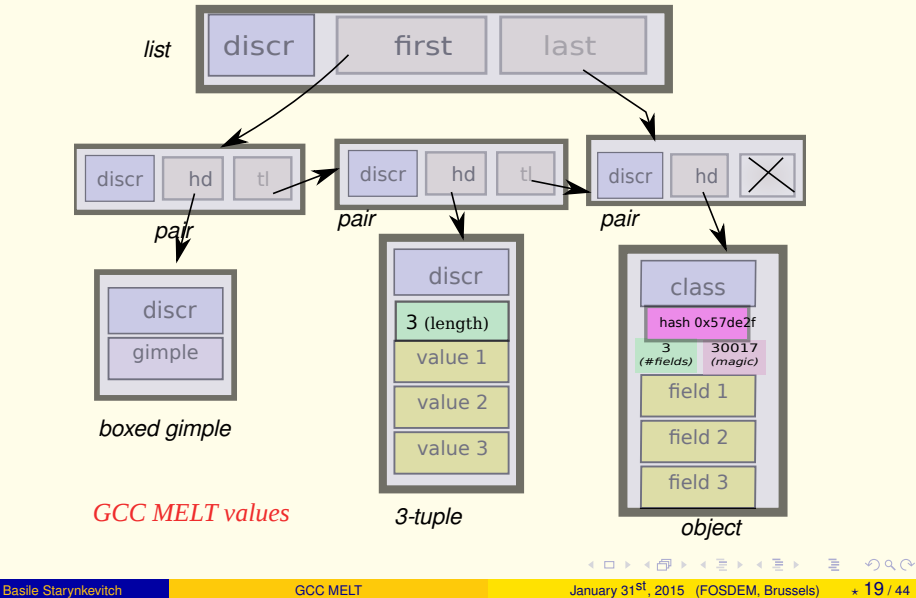

## <span id="page-19-0"></span>Some **MELT** language features

- **expression**-based language
- **local variable bindings** with **let** or **letrec**
- named **defun** and **anonymous** with **lambda functions** closures
- Smalltalk-like object system **defclass**, **defselector**, **instance** w. dynamic method dictionnary (inside classes or discrimants)
- **iterative constructs forever**, **exit**, **again**, . . . (but no tail-recursion)
- **pattern matching** with **match** (patterns with **?**, so **?\_** is wildcard catch-all pattern)
- **dynamic evaluation** w. **eval**, **quasi-quotation backquote** ≡ **'** & **comma** ≡ **,**
- **macros** with **defmacro** or local **:macro** binding in **let**
- **conditionals** with **if**, **cond**, **when**, **unless**, **or**, **and**, **gccif** (testing version of Gcc)
- multiple data results in function **return** and **multicall**
- many ways to mix *C++* code with Melt code: **code\_chunk**, **expr\_chunk** and defining C++ generations **defprimitive**, **defcmatcher**, **defciterator**
- environment introspection **parent\_module\_environment** and **current\_module\_environment\_reference**

### <span id="page-20-0"></span>the bizarre **quote** in *MELT*

As in every Lisp, '2 is syntactic sugar for (**quote** 2)

Nobody codes like that '2 in Lisp, but I do code like that in *MELT*

Remember: **stuff**  $\neq$  **values** (but both are Melt "things"), hence the evaluations

- $\bullet$  2  $\rightarrow$  the **stuff** 2 (in C<sub>++</sub>, a raw *unboxed* (long) 2)
- **●** '2 → the **value** 2 (in C++, a pointer to an *allocated* struct meltvalue\_t....) of discriminant **discr\_constant\_integer** managed by the Melt garbage collector, so can be forwarded, when old enough, to the Ggc heap!
- $\bullet$  "hello"  $\rightarrow$  the stuff C-string (in C++, a raw *unboxed* (const char\*) "hello")
- '"hello" → the allocated **value** string hello of **discr\_string**
- $\bullet$  'if → an interned symbol value, of discriminant **class** symbol
- $\bullet$  '(f  $\mathbf{x}$ )  $\rightarrow$  an s-expr value of discriminant **class** sexpr (with two fields **:loca\_location** -some source file location- and **:sexp\_contents** -a list of 2 pairs-)

So in *MELT* '2 6≡ 2 , unlike in every other Lisp

# <span id="page-21-0"></span>Defining primitives in *MELT*

A "primitive" is defined by giving the formals (with their types) and the type of the result, then the macro-string giving its C++ equivalent:

```
;; primitive to compute the length of a cstring
(defprimitive cstring_length (:cstring cstr) :long
   :doc #{Compute safely the length a C-string $CSTR. Gives 0 if null.}#
 #{(($CSTR)?strlen($CSTR):0)}#)
```
Don't forget to be safe in primitives, code chunks, etc...

Notice the "keyword" annotations like **:cstring** for typing things. A documentation is generated using **:doc** annotations.

In formal argument lists, a **ctype** annotation applies to further formals. Initial formal ctype is of course **:value**. Default **let** binding ctype is **:auto**

*MELT* is **statically typed** for **stuff** and **dynamically typed** for **values**

### <span id="page-22-0"></span>How **+** is defined in *MELT*?

```
(defprimitive +i (:long a b) :long
   :doc #{Integer binary addition of $a and $b.}#
\#\{((\$a) + (\$b))\}\#)
```
#### Then **+** is a *variadic macro* expanded to invoking +i

(in fact it is a bit more complex).

# <span id="page-23-0"></span>Defining functions in *MELT*

#### *Common Lisp* like syntax:

```
(defun multiple_every (tup f)
 :doc #{Apply to every component of tuple $TUP and its index
      the given function $F. Return nil.}#
  (if (is_multiple tup)
      (if (is_closure f)
  (foreach_in_multiple ;; a C-iterator
   (tup)
   (comp :long ix)
   (f \text{comp } i x))))
```
*MELT* also accepts a *Scheme* like syntax to define functions (define (multiple\_every tup f) ....

#### **anonymous functions** with **lambda**

# <span id="page-24-0"></span>Call protocol for fixed-arity functions

- application of non-closure (e.g. objects) values (even reified primitives) gives nil
- function applications give a **primary result value** and **perhaps secondary results** (stuff or values)
- **first formal** (if given) should be a **value**
- **first** (actual) **argument** should also be a **value** or missing
- **other formals and arguments should have the same c-type**
- otherwise, all **remaining formals are cleared**
- missing arguments bind their formals to a cleared thing So, with

```
((lambda (v :long i j k) some-body )
 :true 2 "not-a-long" 3)
```

```
inside some-body \sqrt{v} is : true, i is 2, but both \frac{1}{1} and k are 0
```
### <span id="page-25-0"></span>variadic functions and loops

Use **:rest** in formals, and **variadic** form to dispatch and bind variadic arguments by type. Often with **forever** loops.

```
(defun add2out (out :rest)
 :doc #{Variadic function to add to an output $OUT various things. ...
 Closure values are handled as manipulators for next thing. \}#
  (if (not (is_out out))
      (return))
    (forever argloop
      (variadic
        ( () (exit argloop))
          ( (:value v)
            (if (is_closure v)
              (variadic
               ((:value vv) (v out vv))
               ((:long ll) (v out ll))
           ;; etc...
```
No way (yet) to accumulate variadic arguments or to apply them elsewhere!

#### <span id="page-26-0"></span>antiquotations

```
syntactic sugar : \alpha \equiv (backguote \alpha) and \epsilon \equiv (comma \epsilon) so is
analogue to ' for quote.
Build a value, instance of class sexpr nearly like ' (f x) did.
```

```
(let ( (qfx '(f x))
        (onetwo (tuple '1 '2)) )
 '(g ,qfx ,onetwo))
 \rightarrow s-expr for (q (f x) 1 2)
```
Notice that in antiquotations  $(\text{comm}_{\epsilon})$  may give *several* -or noneexpressions if  $\epsilon$  is some sequence. So no need of ,  $\mathcal{Q}\eta$ 

(antiquotations are useful for macros)

#### <span id="page-27-0"></span>defining c-iterators

A *c-iterator* expands into an iterative construct (à la for in *C* or *C++*). We give head and tail macro-string expansions.

```
(defciterator foreach_in_multiple
```

```
(tup) ;start formal
eachtup istate symbol
(comp :long ix) ;local formals
:doc #{Iterate in the given tuple $TUP for each component $COMP
at index $IX}#
;; head or starting macrostring
#{ /* start foreach_in_multiple $EACHTUP */
long $EACHTUP#_ln = melt_multiple_length((melt_ptr_t)$TUP);
for (SIX = 0:(SIX \ge 0) & (Six < SERCHTUP# In);
     $IX++) {
$comp = melt_multiple_nth((melt_ptr_t)($TUP), $IX);
 }#
;; tail or ending macrostring
#{ if ($IX<0) break;
\} /* end foreach in multiple $EACHTUP */ }#
```
)

### <span id="page-28-0"></span>pattern-matching example

Deciding if a C function should be processed by some analysis pass. **syntactic sugar :** ?π ≡ (**question** π) for patterns

```
(defun meltframe_gate (pass)
  (with_cfun_decl ()
   (:tree cfundecl)
   (match cfundecl
      ( ?(tree_function_decl_named
                    ?(cstring_containing "meltgc_") ?_)
             (return :true)
          )
      ( ?(tree_function_decl_named
                    ?(cstring_prefixed "meltrout ") ? )
             (return :true)
          )
      ( ?_ (return ())))))
```
Notice that **?\_** is the **wildcard pattern** or joker.

Patterns occur in **match** expressions. The syntax separates expressions, patterns, **let**-bindings, formals, ... KOD KOD KED KED E 1090

Basile Starynkevitch **[GCC MELT](#page-0-0)** GCC MELT January 31<sup>st</sup>, 2015 (FOSDEM, Brussels)  $\star$  29 / 44

### <span id="page-29-0"></span>defining a *C-matcher*

```
(defcmatcher tree_function_decl_named
 (:tree tr) ;matched
 ;; output
 (:cstring funame :tree trresult)
 treefunam ;state symbol
 :doc #{$TREE_FUNCTION_DECL_NAMED_match a function declaration extracting
   its name $FUNAME and result tree decl $TRRESULT}#
 ;; test expansion
 #{ /* tree function decl named $TREEFUNAM ? */
 ( ($TR) &\& TREE_CODE($TR) == FUNCTION_DECL) }#
 ;; fill expansion
 #{/* tree_function_decl_named $TREEFUNAM ! */
  $FUNAME = NULL;
  $TRRESULT = NULL;
  if (DECL_NAME($tr))
    $FUNAME = IDENTIFIER POINTTER(DECL) NAME(STR));
  $TRRESULT = DECL RESULT(STR); }#
```
Matching means testing if something fits, then destructuring it (filling step).

matchers can also be defined with *MELT* functions using **defu[nma](#page-28-0)[tc](#page-30-0)[he](#page-28-0)[r](#page-29-0)**

)

## <span id="page-30-0"></span>matching a C-string of given prefix

```
;; cmatcher for a cstring starting with a given prefix
(defcmatcher cstring_prefixed
  (:cstring str cstr)
  ()
  strprefixed
  :doc #{The $CSTRING_PREFIX c-matcher matches a string $STR and test if
  it starts with the constant string $CSTR. The match fails if $STR is a
  null string or not prefixed by $CSTR.}#
  ;; test
  #{/* cstring_prefixed $STRPREFIXED test*/
    ($STR && $CSTR && !strncmp($STR, $CSTR, strlen ($CSTR))) }#
  ;; no fill
)
```
## <span id="page-31-0"></span>Defining a *MELT* hook

Such hooks are not Gcc hooks, but just functions compiled as ordinary C++ functions callable from C++ code.

```
(defhook hook_handle_attribute
  (:tree tr_in_node tr_name tr_args :long flags)
  (:tree tr_out_node :long out_no_add_attrs)
  +raa:predef HOOK_HANDLE_ATTRIBUTE
  (debug "hook_handle_attribute" " tr_in_node=" tr_in_node
         "; tr_name=" tr_name "; tr_args=" tr_args
         "; flags=" flags )
  (let (
        (attrv ())
        )
    (code chunk getname chk # /* hook handle attribute $GETNAME CHK start */
                melt_assertmsg ("check good name",
                                 $TR_NAME
                                 \&\&\text{ TREF} CODE(STR_NAME) == IDENTIFIER_NODE) ;
                $ATTRV = melt_get_mapstrings
                ((meltmapstrings_st*) $GCC_ATTRIBUTE_DICT,
                 IDENTIFIER_POINTER($TR_NAME)) ;
                /* hook handle attribute $GETNAME CHK end */
                #)
  (debug "hook_handle_attribute " "attrv=" attrv)
 ;; etc ......
```
<span id="page-32-0"></span>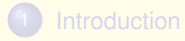

#### [The MELT language](#page-15-0)

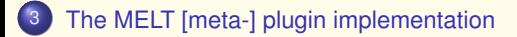

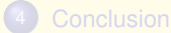

# <span id="page-33-0"></span>*MELT* implementation overview (> 100KLOC)

#### **o** runtime system:

- <sup>1</sup> melt-runtime.h : 3795 lines, common header, included in
- <sup>2</sup> melt-run.proto.h : includes Gcc plugin headers
- <sup>3</sup> melt-runtime.cc : 13260 lines
- Melt generated parts of the runtime system:
	- 1 melt/generated/meltrunsup.h: 2800 lines the various data structures
	- <sup>2</sup> melt/generated/meltrunsup-inc.cc: 4638 lines, forwarding, copying, etc...
- $\bullet$  the MELT (to C<sub>++</sub>) translator (63KLOC) in several phases:
	- <sup>1</sup> **parsing** into S-exprs of **class\_sexpr**
	- <sup>2</sup> **macro-expansion** into AST, subclasses of **class\_source**
	- **3 normalization** in [A-normal form](http://en.wikipedia.org/wiki/A-normal_form)<sup>10</sup>, so  $(f (g x) y)$  is becoming almost like (let (  $(\theta$  (q x))) (f  $\theta$  y))
	- <sup>4</sup> **generation** of C++-like AST, subclasses of **class\_generated\_c\_code**
	- **5** emission of C<sub>++</sub> code
- $\bullet$  C++ generated for the translator (1737KLOC melt/generated/warmelt\*.cc)
- misc. (shell scripts and their generator)

<sup>10</sup> required by the copying Melt GC

# <span id="page-34-0"></span>a big lot of C++ generated code

Melt is designed so that every value (even closures) is *computed* at runtime. (no "core image"<sup>11</sup> à la sbcl.core like in most Lisp-s or in Ocaml)

a *MELT* "translation unit" or **module** is conceptually compiled into a C++ routine which takes a starting environment and returns a new environment.

The starting environment is accessible with (**parent\_environment**). The new current environment is contained in (**current\_module\_environment\_reference**). Both are instances of **class\_environment** defined as

```
(defclass class_environment
 :predef CLASS_ENVIRONMENT
 :super class_root
 :fields (env_bind ;the map of bindings
         env_prev ithe previous environment
         env_proc ;the procedure of this environment
))
```
KOD K@D KED KED E 1090

The compilation time of generated C++ code is the bottleneck

<sup>11</sup>This could be improved, using Gcc "PCH" techniques

```
Basile Starynkevitch GCC MELT GCC MELT January 31<sup>st</sup>, 2015 (FOSDEM, Brussels) \star 35 / 44
```
## <span id="page-35-0"></span>various bindings

During the translation from *MELT* to *C++*, and in environments, symbols may have **various bindings** of different sub-classes of **class\_any\_binding**. The bound symbol is its **:binder** field.

- **class\_value\_binding**, exported with **export\_values**
- **class\_primitive\_binding** for handling **defprimitive**, exported with **export\_values**
- **class\_citerator\_binding** for handling **defciterator**, exported with **export\_values**
- **class\_patmacro\_binding** for handling pattern-macros exported with **export\_patmacro**
- **class\_macro\_binding** for macros (e.g. defined with **defmacro**), exported with **export\_macro**, or inside a **let** annotated with **:macro**
- $e_{\rm etc.}$

The handling of a symbol in operator position depends upon its bindings. Symbols have lexical-scoped bindings.

## <span id="page-36-0"></span>metaprogramming and **eval**

metaprogramming (e.g. in defmacro-s and their invocation) is done "semilazily", like  $eval: each dynamic evaluation is done by generating C++$ code and dlopen-ing it

C++ or C compilers are fast enough to be compatible with a read-eval-print-loop

But meta-error handling is bad; some meta-errors are fatal. Could be improved.

KEL KAR KELKER E 1990

(**eval** *expr* [*env*]) is working well enough.

# <span id="page-37-0"></span>"signal" handling and "asynchronous" I/O

Notice that Gcc is absolutely **not re-entrant**; however, *MELT* provides register paragraph input channel handler, register raw input channel handler and register\_alarm\_timer etc...: a file descriptor (e.g. socket or pipe) may recieve s-expressiong which will be apparently processed asynchronously. Actually, we are using SIGIO which sets a volatile flag tested using MELT\_CHECK\_SIGNAL() emitted at many places<sup>12</sup>

In previous versions of *MELT* (1.0), we had a graphical GTK probe, but this is too inconvenient (stops gcc).

Today: JSON RPC [server and] client abilities (e.g. do\_blocking\_jsonrpc2\_call & json\_parser\_input\_processor)

Still missing: an external daemon and web interface, interacting with Gcc using Melt, to keep (e.g. in some database?) extracted properties of the compiled source code.

 $12$  aenerating C++ code makes that reasonably easy, like the support of a copying GC

### <span id="page-38-0"></span>code meta-data in *parsed* C code

#### Some meta-data is kept in *C* code (files \*+meltdesc.c) like:

```
/* hash of preprocessed melt-run.h generating this */const char melt_prepromd5meltrun[]="5bfc178c40b000dfbd23bbcb66857e91";
/* hexmd5checksum of primary C++ file */const char melt primaryhexmd5[]="b9b57cd8da15c812a5d8027af64166ee";
/* hexmd5checksum of secondary C++ files */
const char* const melt_secondaryhexmd5tab[]=
/*nosecfile*/ (const char*)0,
/*sechexmd5checksum warmelt-modes+01.cc #1 */ "c51b07cca977373ea3bc2a1f5ecbc1d3",
/*sechexmd5checksum warmelt-modes+02.cc #2 */ "10ef7730cb92c4d26656bc7cef0b748c",
/*sechexmd5checksum warmelt-modes+03.cc #3 */ "31ca48fea5dfba35b5e79ffa7ca5ea0e",
 (const char*)0 ;
```
These files are **compiled and parsed**<sup>13</sup> to check consistency of dlopen-ed shared objects with their *C++* counterparts.

KO K K @ K K E K K E K Y K K K K K K K K Basile Starynkevitch **[GCC MELT](#page-0-0)** GCC MELT January 31<sup>st</sup>, 2015 (FOSDEM, Brussels)  $\star$  39 / 44

 $13$ The parsing of these C files happens in the Melt runtime - some ccache flavor

## <span id="page-39-0"></span>various flavors of Melt binary modules

The same *MELT* is translated into C++ code (with lots of #line directives in emitted C++) which is then compiled into binary module.

- optimized modules: compiled with g++ -O2 -fPIC,(**debug**) ...) and (**assert\_msg** ...) expressions are disabled.
- $\bullet$  quicklybuilt modules: compiled with  $q++ -00$  -fPIC -DMELT\_HAVE\_DEBUG, so (**assert\_msg** ...) expressions are enabled.
- O debugnoline modules: compiled with g++ -g -fPIC -DMELT\_HAVE\_DEBUG -DMELTGCC\_NOLINENUMBERING so skipping #line

KOD KOD KED KED E 1090

Melt is internally running some  $\text{make}$  to compile the generated  $C_{++}$  code.

(Actually, bootstrapping has N to M dependencies, with complex generated shell scripts).

[The MELT \[meta-\] plugin implementation](#page-40-0)

<span id="page-40-0"></span>showing some code, etc...

Show code from [xtramelt-ana-simple.melt](https://gcc.gnu.org/viewcvs/gcc/branches/melt-branch/gcc/melt/xtramelt-ana-simple.melt?view=markup)

Complementary slides (much more Gcc focused): *[GCC plugins thru the MELT example](http://gcc-melt.org/gcc-plugin-MELT-LinuxCollabSummit2014.pdf)* at Linux Foundation, march 2014

<span id="page-41-0"></span>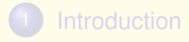

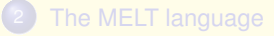

[The MELT \[meta-\] plugin implementation](#page-32-0)

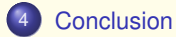

 $\equiv$ 

 $2Q$ 

K ロ ▶ K 御 ▶ K 唐 ▶ K 唐 ▶ ...

#### <span id="page-42-0"></span>Taking advantage of compilers for doing more

Both free software and the general software industry need more "static analysis" tools which leverage on existing compilers.

- we need (several) free-software source code analyzers
- we need to formalize some coding rules
- compilers and their extensibility can be tremendously useful for more than compilation.
- **•** free software cannnot use only Coverity thru Github, it needs better free software tools
- special compilation mode " $qcc -0\infty$ " could profit from (slow) static analysis

I am interested in getting more work funded with Melt (industrial contracts, European collaborative research projects with DSL needs, etc...), or in similar approaches in other compilers (e.g. adding some DSL in LLVM?)

### <span id="page-43-0"></span>questions? Thanks!